## The magic card (forcing a queen of hearts)

This card, the 6 of hearts on the video (7 of diamonds svengali shorter in your deck) will allow me to stop the deck for a short time where I want, which will allow me to control the spectator's choice.

Place your magic card just before the queen of hearts, for example, at the 3/4 mark of the deck. Balance the deck by tapping it on its edge. How will ask the spectator to think of a random card as you fan the deck in front of their eyes, and then to memorize the card they have visualized.

Taking the deck in your right hand and fanning the cards with your left index finger, you will scroll through the cards and then stop the scrolling for a very short time on the Queen of Hearts (the card you want the spectator to think of) and then release the pressure to let the other cards scroll. Since you are going to scroll quickly through the first few cards, stop for a moment on the Queen of Hearts and continue to scroll through the rest of the deck, the spectator will choose the Queen of Hearts even though they are convinced that you can't tell which card it is.

However, just by looking at them with your best hypnotist's eye, you will discover in their mind that they are thinking of a queen of hearts. All you have to do is write down on a piece of paper " Queen of Hearts " and ask them what card they are thinking of, and you will become the greatest mentalist. 🤤

If the trick is well executed, the chances of getting it wrong are low. However, there is always a chance that the spectator will not follow your instructions properly, revealing a card other than the one you chose. So remember to choose your spectators carefully. You must choose a serious spectator and you must explain the procedure with experience that is acquired with practice.

Even if you fail, follow up with another simpler trick.

Know that all the great ones in this world have experienced failure before they experienced success. Without failure, the chances of success are slim. 😉

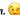